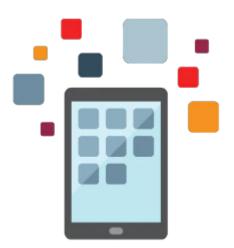

# **PeopleSoft Human Resources Rel 9.2**

The PeopleSoft Human Resources Rel 9.2 course has been updated through update image 34. This training focuses on the flexibility that PeopleSoft HCM has to offer through update image 15. Investing in this course gives you a solid foundation on which to base your organization's implementation decisions.

## Learn To:

- Set up core foundation tables related to HR.
- Maintain person and job data.
- Manage worker data and use Position Management.
- Utilize the PeopleSoft Fluid User Interface pages for HR plus view the Talent Summary and Manager Dashboard.

#### **Benefits to You**

Ensure a smooth, rapid implementation of PeopleSoft Workforce Administration. Better understand the foundation and configuration options of PeopleSoft HCM so you can make better decisions during your implementation. Optimize the set up of your organization's workforce structures and perform critical functional tasks so your HR team can effectively manage a global workforce.

## Set Up Core HR Foundation Tables

You'll also learn about and set up the core Human Resources foundation tables that support your workforce. After setting up these tables, you will learn about data permission security and how to access or restrict worker data.

#### **Manage Employee Data**

Hire workers into the system and manage personnel records and employment history through manual changes and Position Management. Utilize the Company Directory and other PeopleSoft Fluid User Interface pages as well as access manager and talent summary dashboards to view and update employee data.

## Prerequisites

## **Suggested Prerequisite**

- Introduction to PeopleSoft for HCM Rel 9.2 Ed 2
- Introduction to PeopleSoft for HCM

# Audience

- Developer
- Implementer
- Systems Administrator

## Objectives

- Using the Manager and Talent Summary Dashboards
- Setting Up Core Foundation Tables Related to Installation Settings and Companies
- Setting Up Core Foundation Tables Related to Business Units and TableSet Sharing
- Setting Up Core Foundation Tables Related to Establishments, Locations, and Departments
- Setting Up Core Foundation Tables Related to Compensation
- Setting Up Core Foundation Tables Related to Jobs and Pay Groups
- Adding People in the PeopleSoft System
- Administering Data Permission Security
- Maintaining Person and Job Data
- Managing Positions
- Using the PeopleSoft Fluid User Interface
- Working with the Company Directory in Fluid

# Topics

- Business Process Overview
  - Describing PeopleSoft HCM Products and Business Processes
  - Describing PeopleSoft Human Resources Core Foundation Tables
  - Describing PeopleSoft Table Setup Considerations
  - Describing Effective Dating and Action Types
  - Describing Sources of Information About PeopleSoft Human Resources
- Setting Up Installation Settings and Companies
  - Defining the Installation Table
  - Setting Up the Company Table
- Setting Up Business Units and TableSet Sharing
  - Defining Set IDs, Business Units, and TableSet Sharing
  - Establishing User and Business Unit Defaults
  - Setting Up Establishments, Locations, and Departments
    - Setting Up the Establishment Table
      - Setting Up the Location Table
      - Setting Up the Department Table
- Setting Up Compensation
  - Setting Up Compensation Rate Code Data
  - Determining Compensation Rate Code Defaults
  - Determining Worker Compensation
  - Setting Up Salary Plan Tables
- Setting Up Jobs and Pay Groups
  - Setting Up the Job Code Table
  - Setting Up the Pay Group Tables
- Administering Data Permission Security

- Describing Data Permission Security
- Identifying Methods of Granting Data Permission Access
- Refreshing Security Join Tables
- Adding People in the PeopleSoft System
  - Explaining Organizational Relationships
  - Adding a Person in the PeopleSoft System
  - Adding a Job Instance for a Person
  - Explaining Job Level Defaults
  - Defining Job Instances, Relationships, and Employment Record Numbers
  - Maintaining Person and Job Data
    - Maintaining Historical Information for Your Workforce
    - Managing Personal Data and Job Data
    - Creating Action Reason Codes
    - Entering Termination and Last Date Worked Information
    - Viewing Job Summary Information
- Managing Positions
  - Implementing Manage Positions
  - Setting Up Position Data
  - Hiring and Reassigning Workers into Positions
  - Maintaining Position and Employee Data
- Using the PeopleSoft Fluid User Interface
  - Describing the Human Resources Fluid Tiles and Pages
  - Using Employee Self Service in Fluid
  - Using Manager Sel Service in Fluid
- Working with the Company Directory in Fluid
  - Describing the Company Directory Features and Functionality
  - Describing the Company Directory Setup
  - Using the Company Directory
- Using the Talent Summary and Manager Dashboards
  - Using the Manageer Dashboard
  - Using the Talent Summary Dashboard